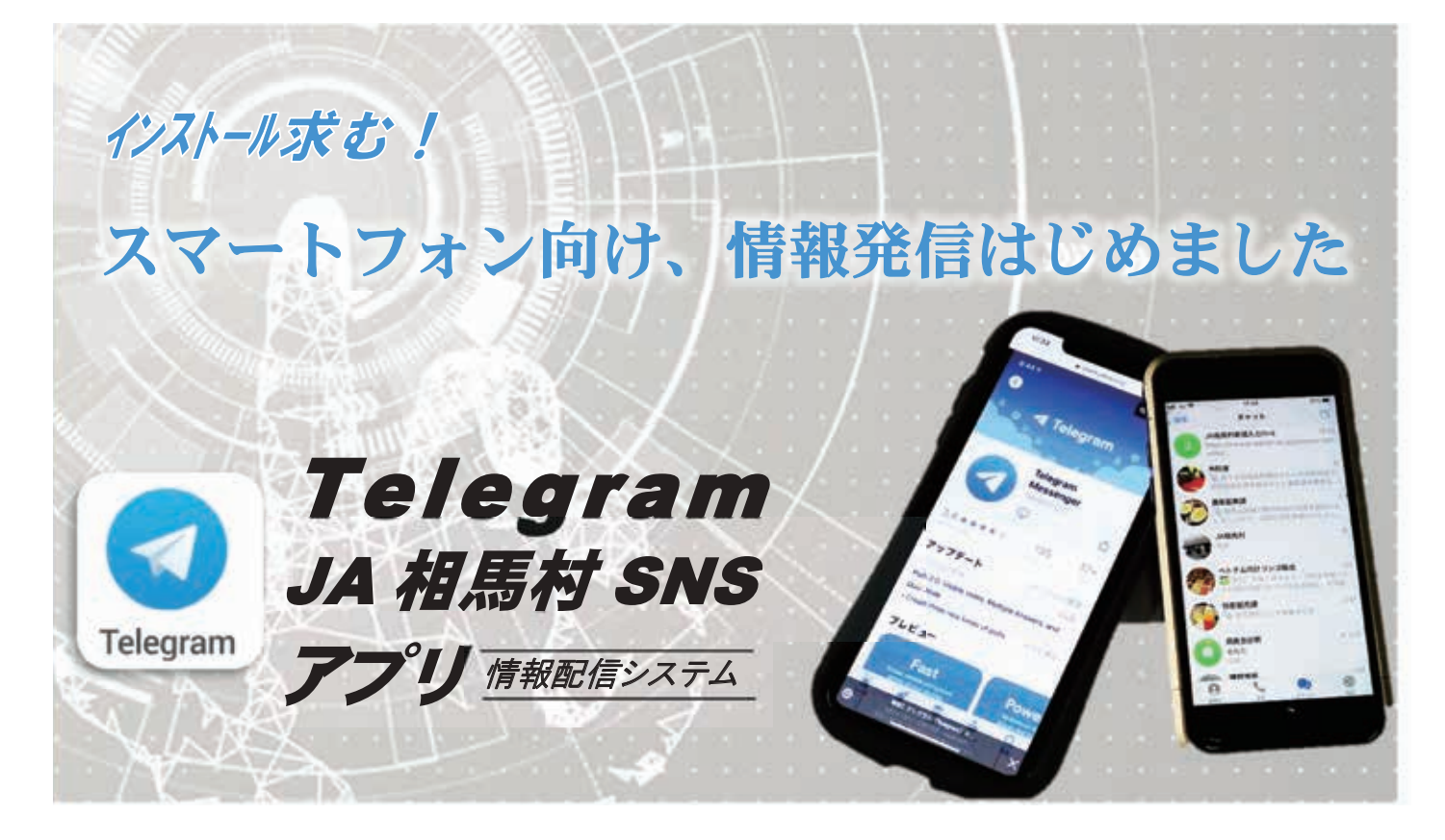

# 相馬"独自"の豊富な営農情報等を受け取れます

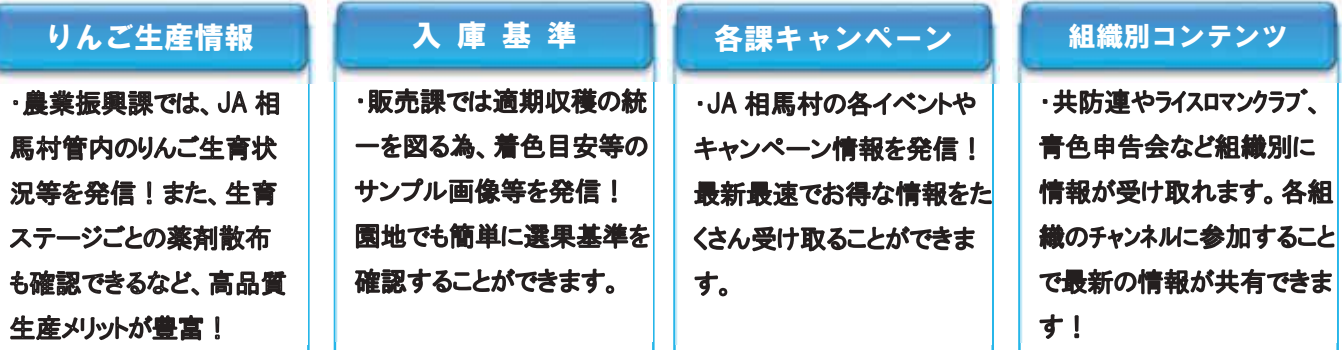

#### ●通知機能で情報更新が一目瞭然!

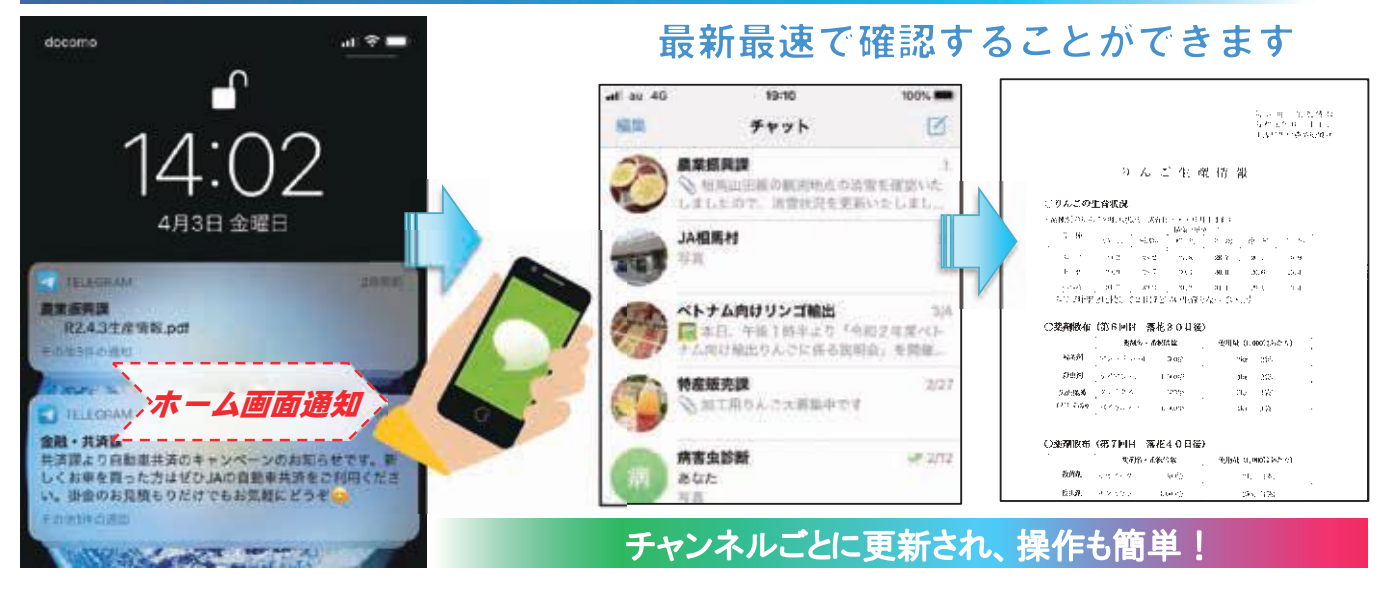

6

## ●各種チャンネルでは写真等を使ってわかりやすく解説

#### ●農業振興課 ch **OKIN MER FOSHFRNFM** MARCHAEL FOR ○薬剤散布 (第7回目 落花40日後) 次加久 · 北保陰数  $\frac{d}{dt} \frac{d}{dt} \frac{$ .<br>상점회  $\begin{array}{c}\n\hline\n\text{EOO}(2) \\
\hline\n\end{array}$  $2\,\mathrm{L}$  –  $\langle 1\,4\,\rangle$ 殺虫剤 セスピラン 4,000倍  $-250g(15k)$ 果面保護 クレミクス 333倍  $3\mathrm{kg}$  (155) **LEEREE** Jkg (1袋) **社意)** 黒星病の疲若を抑えるため6月中は10日以内の散布問隔を守り、降雨  $\begin{array}{|c|c|c|c|c|} \hline & 22.54444 & 2.688444 & 2.68444 & 2.68444 & 2.68444 & 2.68444 & 2.68444 & 2.68444 & 2.68444 & 2.68444 & 2.68444 & 2.68444 & 2.68444 & 2.68444 & 2.68444 & 2.68444 & 2.68444 & 2.68444 & 2.68444 & 2.68444 & 2.68444 & 2.68444$  $1 - 1$ がある場合は雨前防除に徹して下さい。 monese

管内の病害虫発生状況や生態等を把握できます!

#### ●販売課 ch

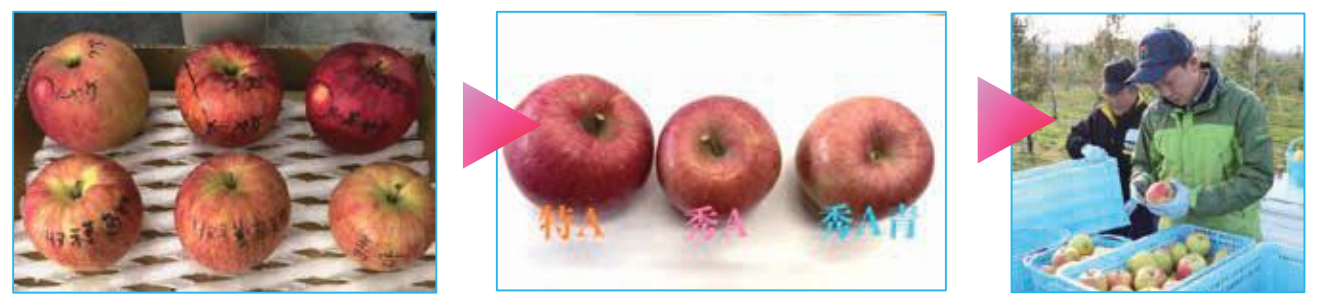

## 入庫基準サンプルも園地で簡単に確認できます!

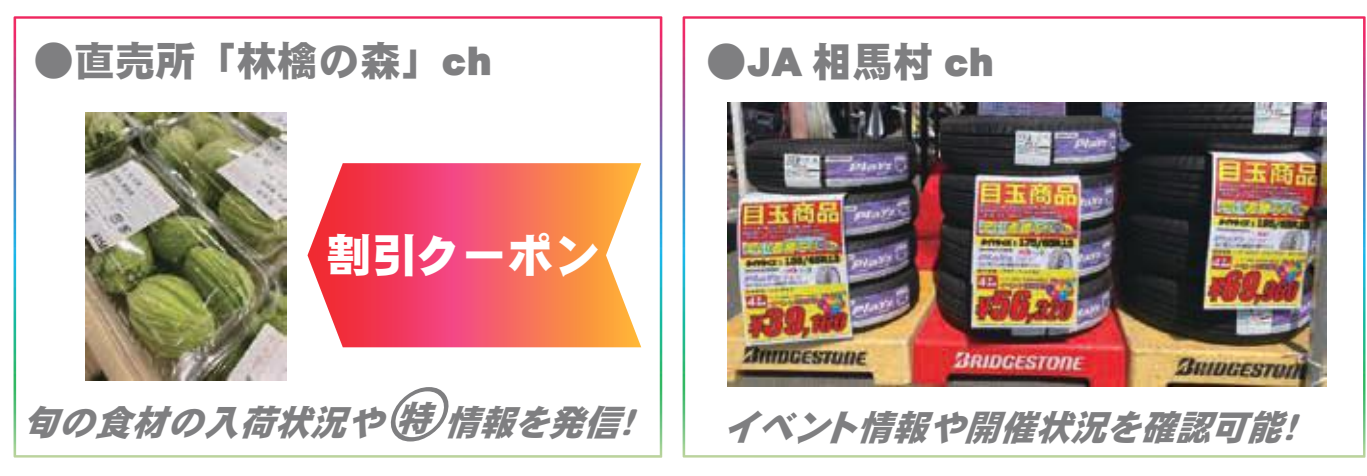

### ●役立つ各種チャンネルが盛り沢山

JA 相馬村 SNS 登録時に受け取りたいチャンネルを希望して下さい!

各チャンネルは以下の通り↓

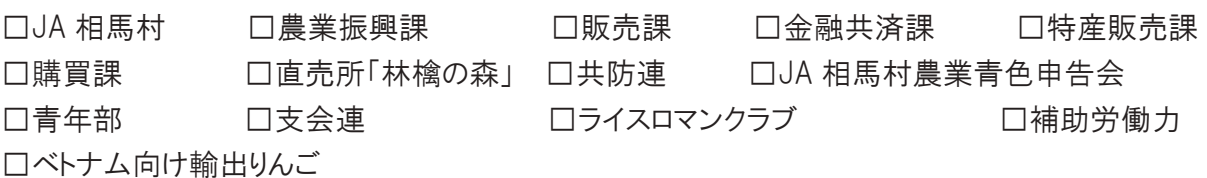

※一部チャンネルについては、JA 相馬村りんご出荷者に限る場合があります。

# |ब∣ब∣ब∣ब∣ब ダウンロードは次ページ │ ब∣ब∣ब∣ब∣ब

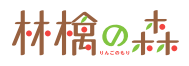

#### ダウンロード方法

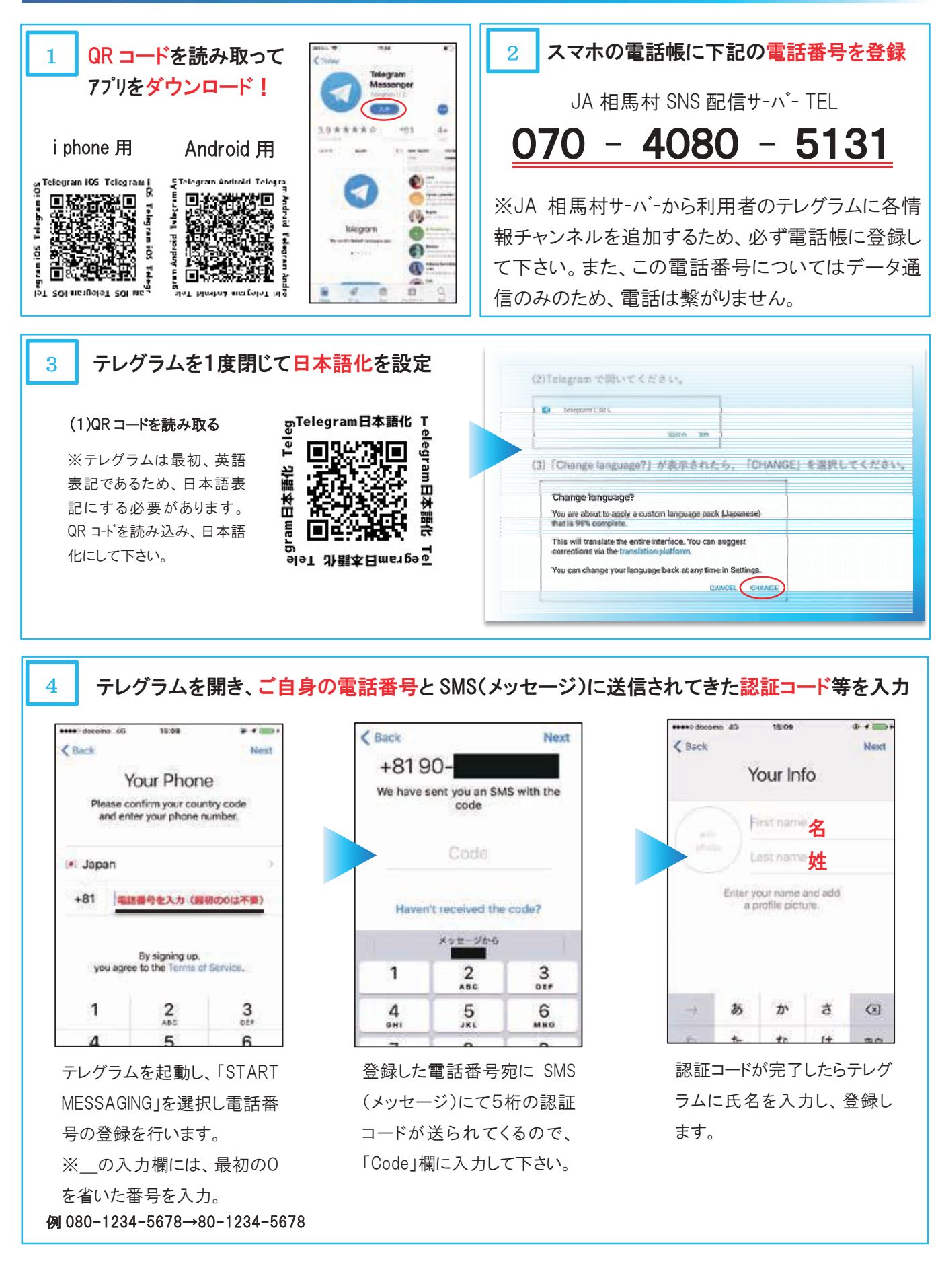

### ●参加申し込み

#### 入力フォームを打ち込み、登録完了

(1)QR コードを読み取る

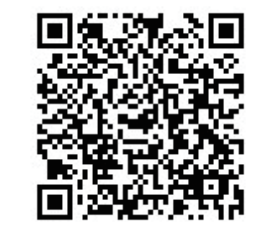

(2)登録手続き

※参加申し込みの各項目を 入力し、希望取得チャンネルに はチェックマークを入れて下さ い。

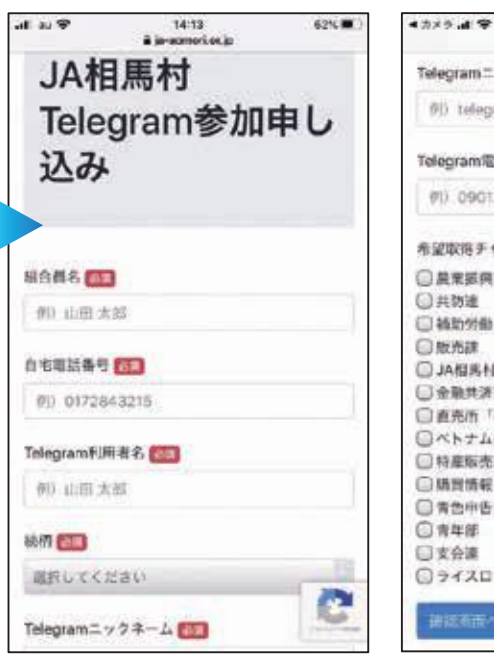

続柄については、あなたから見た組 合員名との続柄を選択。

13:05<br>-america.jp a is Telegramニックネーム 例 telegramの表示名 Telegram電話番号 (7) 09012345678 希望取得チャンネル ◎農業振興課 □共効連 □補助労働力 □版光課 □JA相馬村 □金融共済課 □直充市「林梅の森」 □ベトナム向けリンゴ輸出 □特産販売課 □時間情報 □肯色中告会 □青年部 □支会達 ◎ライスロマンクラブ e

 $5150.00$ 

テレグラムニックネームは、テレグ ラムをダウンロードした際に登録した 姓·名(前頁回)。

使い方  $\blacktriangleright$ 

#### JA 相馬村 SNS サーバで認証後、チャンネルが自動で追加されます。

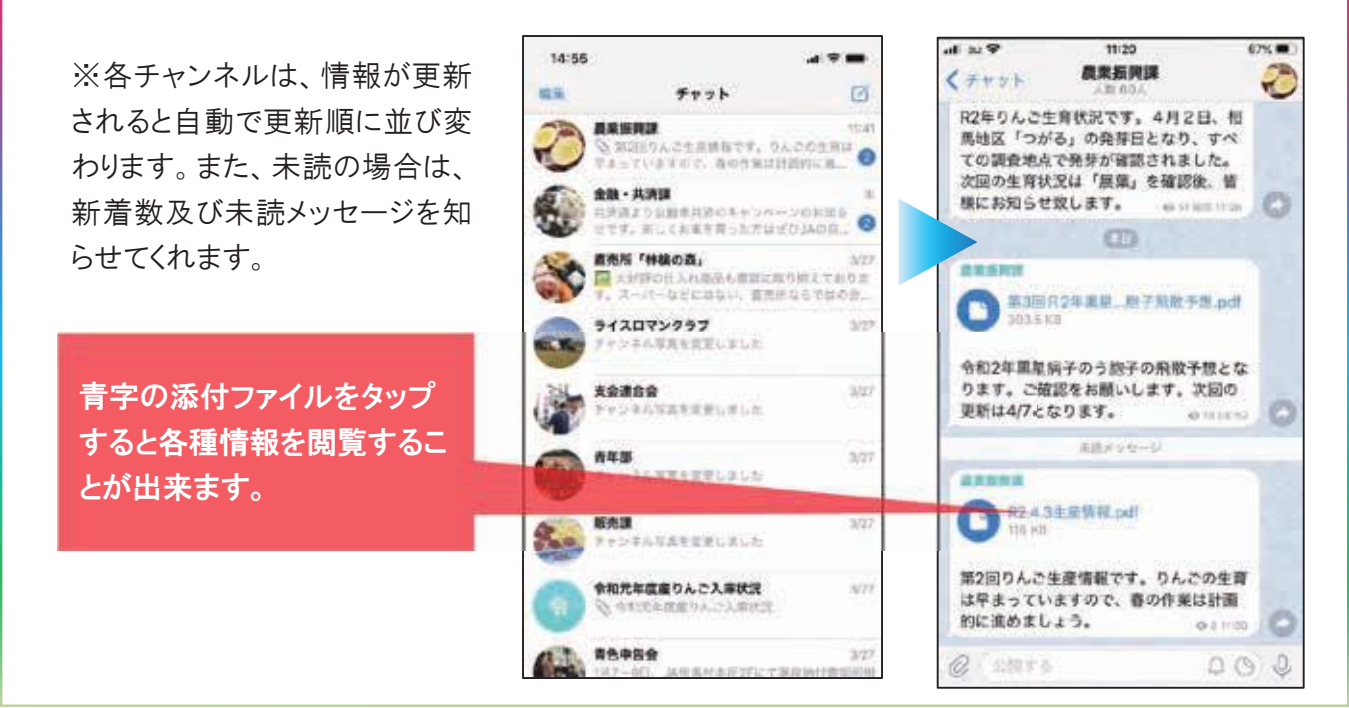

林檎の森